### CSE341 – Section 3

### Standard-Library Docs, Unnecessary Function Wrapping, Map, & More

Cody A. Schroeder

January  $24^{th}, 2013$ 

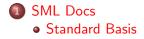

### Interlude

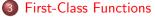

- Anonymous
- Style Point
- Higher-Order

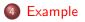

## Standard Basis Documentation

#### **Online Documentation**

http://www.standardml.org/Basis/index.html http://www.smlnj.org/doc/smlnj-lib/Manual/toc.html

### Helpful Subset

Top-Level http://www.standardml.org/Basis/top-level-chapter.html List http://www.standardml.org/Basis/list.html ListPair http://www.standardml.org/Basis/list-pair.html Real http://www.standardml.org/Basis/real.html String http://www.standardml.org/Basis/string.html

## Interlude

### Questions

- How's life?
- Tail-recursion?
- Pattern-matching?

### Note

• Extra Lecture Material: http://www.cs.washington.edu/ education/courses/cse341/13wi/videos/unit3/

(\* x2=15 \*)

(\* ×3=12 \*)

 $(* \times 4 = 15 *)$ 

## Anonymous Functions

#### An Anonymous Function

**fn** pattern => expression

- An expression that creates a new function with no name.
- Usually used as an argument to a higher-order function.
- Almost equivalent to the following:

let fun name pattern = expression in name end

• The difference is that anonymous functions cannot be recursive!!!

#### Simple Example

- <sup>1</sup> **fun** doSomethingWithFive f = f 5;
- <sup>2</sup> val x1 = doSomethingWithFive (fn x => x\*2); (\* x1=10 \*)
- <sup>3</sup> val  $x^2 = (fn x => x+9) 6;$
- 4 val cube = fn x => x\*x\*x;
- $_5$  val x3 = cube 4;
- 6 **val** x4 = doSomethingWithFive cube;

### Anonymous Functions

#### What's the difference between the following two bindings?

val name = fn pattern => expression; fun name pattern = expression;

- Once again, the difference is recursion.
- However, excluding recursion, a **fun** binding could just be syntactic sugar for a **val** binding and an anonymous function.
- This is because there are no recursive val bindings in SML.

## Anonymous Functions (cont.)

#### Previous Example

```
1 fun n_times (f,n,x) = if n=0
2 then x
3 else f (x_times (f, n-1, x));
4
5 fun square x = x*x;
6 fun increment x = x+1;
7
8 val x1 = n_times (square, 4, 7);
9 val x2 = n_times (increment, 4, 7);
10 val x3 = n_times (tl, 2, [4,8,12,16]);
```

#### With Anonymous Functions

1 val 
$$x1 = n_{times}$$
 (fn  $x = x x, 4, 7$ );

<sup>2</sup> val 
$$x^2 = n_{times}$$
 (fn  $x = > x+1, 4, 7$ );

$$_{3}$$
 val x3 = n\_times (fn xs => tl xs, 2, [4,8,12,16]); (\* Bad Style \*)

## Unnecessary Function Wrapping

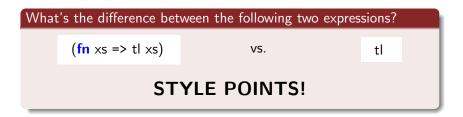

- Other than style, these two expressions result in the exact same thing.
- However, one creates an unnecessary function to wrap tl.
- This is very similiar to this style issue:

(**if** ex **then** true **else** false)

VS.

ex

# Higher-Order Functions

• A function that returns a function or takes a function as an argument.

#### Two Canonical Examples

- map : ('a -> 'b) \* 'a list -> 'b list
  - Applies a function to every element of a list and return a list of the resulting values.
  - Example: map (fn x => x\*3, [1,2,3]) === [3,6,9]
- filter : ('a -> bool) \* 'a list -> 'a list
  - Returns the list of elements from the original list that, when a predicate function is applied, result in true.
  - Example: filter (fn x => x>2, [~5,3,2,5]) === [3,5]

Note: List.map and List.filter are similarly defined in SML but use currying. We'll cover these later in the course.

## Defining map and filter

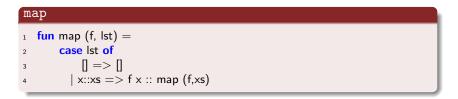

#### filter

| $\begin{array}{ll} & \text{case Ist of} \\ & & [] => [] \\ & &   x::xs => \text{if } f x \\ & & \text{then } x::filter (f, xs) \end{array}$ |
|----------------------------------------------------------------------------------------------------|
| $4 \qquad   x::xs => if f x$                                                                                                    |
|                                                                                                    |
| 5 <b>then</b> x::filter (f. xs)                                                                                                    |
|                                                                                                    |
| 6 else filter (f, xs)                                                                                                    |

# Broader Idea

### Functions are Awesome!

- SML functions can be passed around like any other value.
- They can be passed as function arguments, returned, and even stored in data structures or variables.
- Functions like map are very pervasive in functional languages.
  - A function like map can even be written for other data structures such as trees.

#### Returning a function

## Tree Example

### exp Example

```
1 (* Modified expression datatype from lecture 5. Now there are
       variables . *)
2
   datatype exp = Constant of int
3
                   Negate of exp
4
                   Add of exp * exp
                   Multiply of exp * exp
6
                  Var of string
8
   (* Do a post-order traversal of the given exp. At each node, apply a
9
      function f to it and replace the node with the result . *)
10
   val visitPostOrder = fn : (exp -> exp) * exp -> exp
11
12
   (* Simplify the root of the expression if possible. *)
13
   val simplifyOnce = \mathbf{fn} : exp -> exp
14
15
  (* Almost the same as evaluate but leaves variables alone. *)
16
   val simplify = fn : exp -> exp
17
```